Q&A Andrea Mohr Beckdorf - CORFO<br>Has Corfo encouraged industrial use or only focused on R&D? (Agreements and arrangeme<br>"private" mining companies, or the Mining Council, which include the big mining compani Q&A Andrea Mohr Beckdorf - CORFO<br>Has Corfo encouraged industrial use or only focused on R&D? (Agreements and arrangements with the Sonami which include all<br>"private" mining companies, or the Mining Council, which include

Q&A Andrea Mohr Beckdorf - CORFO<br>
Has Corfo encouraged industrial use or only focused on R&D? (Agreements and arrangements with the Sonami which include all<br>
"private" mining companies, or the Mining Council, which includ Q&A Andrea Mohr Beckdorf - CORFO<br>Has Corfo encouraged industrial use or only focused on R&D? (Agreements and arrangements with the Sonami which include all<br>"private" mining companies, or the Mining Council, which include supporting entrepreneurship, innovation and competitiveness in the country along with strengthening human capital and **A Andrea Mohr Beckdorf - CORFO**<br>
Corfo encouraged industrial use or only focused on R&D? (Agreements and arrangements with the Sonami which include all<br>
ivate" mining companies, or the Mining Council, which include the bi supports centers and projects, which are promoted by the industries themselves and the private sector.

## With the government's R&D investment, will Antofagasta be our new silicon valley?

**Q&A Andrea Mohr Beckdorf - CORFO**<br>
Has Corfo encouraged industrial use or only focused on R&D? (Agreements and arrangements with the Sonami which include all<br>
"private" mining companies, or the Mining Council, which incl development, technology transfer and innovation, specialised technological and technical assistance, technological dissemination and the generation of research and information to support regulation and public policy, in the areas of solar energy, sustainable mining and advanced lithium and other mineral materials. The initiative, a result of the agreement signed **Corfo encouraged industrial use or only focused on R&D?** (Agreements and arrangements with the Sonami which include all<br>viate" mining companies, or the Mining Council, which include the big mining companies?)<br>Corfo is the become the largest R&D investment in the country in this area. By 2030, it will be a worldwide technological reference in its specialization topics, and a global innovation and entrepreneurship center that will capture value for the regional and national economy, taking advantage of the unique conditions of the Atacama Desert.

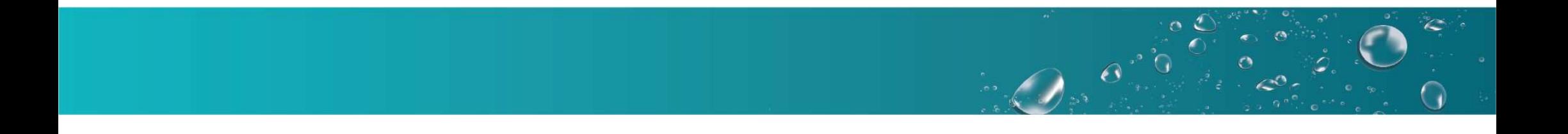